#### Créer une entreprise de négoce

#### **Description**

Créer une entreprise de négoce implique le respect d'un certain nombre d'étapes. C'est un projet qui nécessite une bonne préparation et du temps. Pour le mener à bien, il est indispensable de réaliser un prévisionnel financier. Lors du lancement d'une [activité d'import-export,](https://www.legalplace.fr/guides/import-export/) il est surtout conseillé de solliciter l'accompagnement d'un professionnel pour garantir sa sécurité juridique.

#### [Créer mon entreprise en ligne](https://www.legalplace.fr/creation-entreprise/)

## Créer une entreprise de négoce : en quoi ça consiste ?

Créer une entreprise de négoce consiste à se lancer dans l'échange et la commercialisation de biens et de services . C'est une activité qui contribue au développement de l'économie nationale. Il est par exemple possible d'opter pour le négoce de :

- Biens électroniques ;
- Matières premières ;
- Fruits et légumes ;
- Produits manufacturés.

Pour être certain de monter un projet solide , le créateur de l'entreprise doit avant tout réaliser une [étude de marché](https://www.legalplace.fr/guides/etude-de-marche-creation-entreprise/), qui consiste à analyser :

- Le potentiel de la demande dans la zone ciblée ;
- Les tendances du marché dans le pays de destination ;
- L'état de la concurrence dans le secteur d'activité.

Pour rappel, les 5 étapes clés d'une étude de marché sont :

- 1. Le contexte du marché ;
- 2. L'analyse de la demande ;
- 3. L'analyse de l'offre ;
- 4. L'analyse financière ;
- 5. L'analyse de l'environnement.

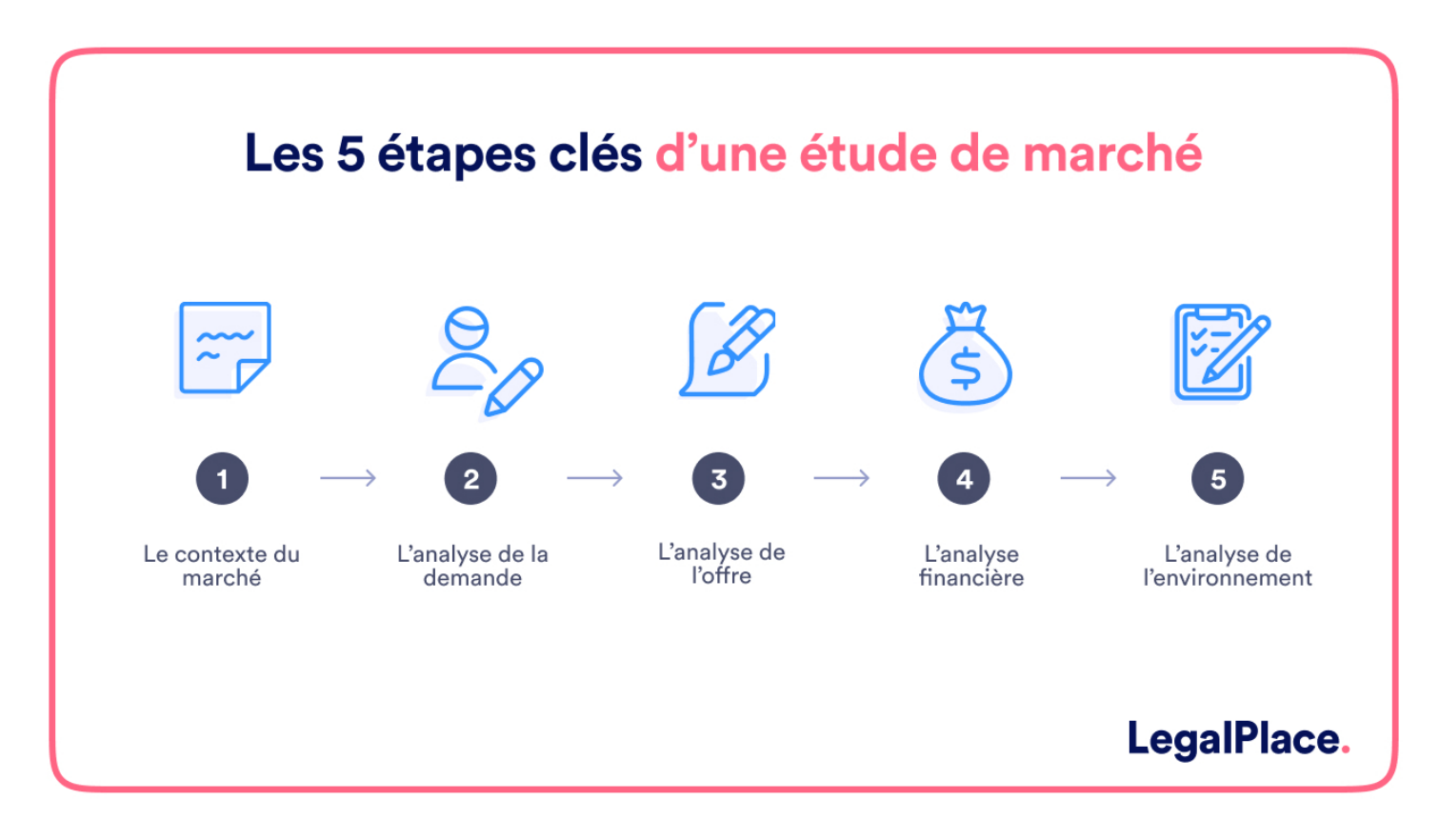

Cette démarche **permet ainsi de connaître l'offre existante**, ainsi que :

- Les partenaires ;
- La clientèle potentielle ;
- Les attentes des consommateurs.

Elle donne la possibilité de vérifier l'existence d'une opportunité commerciale en estimant le niveau de concurrence. Aussi, elle viendra **infirmer ou confirmer l'intérêt de créer l'entreprise de négoce**. L'entrepreneur commencera par une recherche approfondie sur les habitudes de consommation et l'évaluation de la demande. En menant une analyse sectorielle, il pourra identifier les segments de marché les plus porteurs.

Une fois qu'il a bien compris le secteur, il lui est conseillé de s'intéresser au **potentiel commercial de la zone ciblée** afin de pouvoir évaluer la taille du marché local et connaître les potentielles zones d'implantation. Ensuite, il pourra se baser sur les résultats obtenus pour ajuster son concept si nécessaire.

Pour être certain de la viabilité de l'activité, il est tout aussi important de créer un [business plan.](https://www.legalplace.fr/guides/creer-business-plan-complet/) Le document permettra de convaincre également les bailleurs de fonds. Il doit contenir :

- La présentation de l'entreprise et de ses points forts ;
- Les détails du projet ;
- Les résultats attendus ;
- Les chiffres prévisionnels ;
- Les besoins en matière de financement.

À noter : pour se faciliter la tâche, l'entrepreneur peut se servir d'un logiciel de business plan.

Une fois ces démarches accomplies, le fondateur de l'entreprise peut procéder au choix du statut juridique . Pour ne pas se soumettre au régime des indépendants, il peut opter pour la [SASU.](https://www.legalplace.fr/guides/sasu/) Souvent, l'ampleur des risques le pousse à séparer ses patrimoines personnels et professionnels.

Mais il reste tout à fait possible de créer une entreprise de négoce sous le régime de la micro-entreprise . Cependant, il présente un certain nombre d'inconvénients, dont la limite du chiffre d'affaires. Si l'entrepreneur souhaite se lancer seul, il peut opter sinon pour l['EURL.](https://www.legalplace.fr/guides/eurl/) Mais dans le cas où il préfèrerait réaliser le projet à plusieurs, il a le choix entre la SAS et la SARL.

Lors de la tarification du produit, l'entrepreneur doit prendre en compte des facteurs :

- Externes (politique douanière, maturité du marché ou encore nombre d'intermédiaires) ;
- Internes (frais d'emballage et de transport, coût de production, etc.).

La capacité à fixer le bon prix compte parmi les principales compétences dont on a le plus besoin pour se lancer dans le négoce. Il est essentiel de réaliser une marge suffisante pour faire des bénéfices sans aller dans l'excès pour ne pas faire fuir les consommateurs. Il faudra ainsi savoir :

- Définir la valeur du produit ;
- Prévoir un taux de marge suffisant ;
- Estimer les droits de TVA et de douane au plus juste.

Une fois tout cela fait, il pourra se mettre à la recherche du local . Ce sont surtout les

caractéristiques des produits qui détermineront son choix. Mais souvent, il est préférable de s'installer près d'un aéroport ou des réseaux routiers afin de rendre l'acheminement des marchandises plus simple.

L'emplacement est primordial dans le cadre de la création d'une entreprise de négoce. En effet**, il compte autant que la qualité des services**. Son choix doit s'effectuer surtout selon :

- Le type d'objets exportés ;
- Le pays de destination ;
- La nature de l'activité.

Avant de réaliser les formalités administratives, il est également nécessaire d' **anticiper les besoins** suivants :

- Rémunération du personnel (administratif, juridique ou encore commercial) ;
- Paiement des prestations des consultants juridiques et comptables ;
- Paiement des assurances :
- Approvisionnement en matières premières ;
- Acquisition de véhicules et de locaux.

Si l'entrepreneur prévoit d'engager une entreprise d'entretien pour assurer la propreté des locaux, il devra anticiper également le paiement des prestations en question. En effet, il faudra **prendre en compte tous les frais récurrents dans le prévisionnel financier**.

Ensuite, le créateur d'entreprise pourra **établir un plan marketing** en fonction des consommateurs visés dans le cadre de l'activité. En effet, certaines entreprises s'adressent par exemple aux grossistes. D'autres alimentent plutôt le stock des boutiques qui vont revendre les produits. Quoiqu'il en soit, il serait judicieux de créer un site internet pour renforcer la visibilité et faciliter la prise de contact.

L'objectif de cette étape est d'**acquérir et de fidéliser la clientèle**. Le fondateur de l'entreprise de négoce peut envisager :

- Une campagne emailing spécifique ;
- La distribution de flyers dans les boîtes aux lettres des prospects ;
- Une campagne de relations presse.

Avant de passer à la réalisation des formalités administratives, le fondateur de l'entreprise de négoce devra penser également au financement du projet . Outre les apports réalisés par les actionnaires, il peut compter sur les :

- [Crédits professionnels](https://www.legalplace.fr/guides/pret-professionnel/) ;
- Sommes versées par les investisseurs providentiels ;
- Aides étatiques destinées aux repreneurs d'activité et aux créateurs d'entreprise.

## Quel est le fonctionnement du négoce ?

L'entreprise de négoce importe et exporte divers produits entre différents :

- Pays :
- Régions ;
- Territoires.

Comme l'indique son nom, l'activité consiste à procéder à une négociation de prix auprès d'un producteur , qu'il s'agisse de :

- Bien manufacturés :
- Matières premières.

La démarche a pour objectif d'acheter une grande quantité de marchandises pour ensuite les revendre à un client . Souvent, l'entreprise de négoce joue le rôle d'intermédiaire entre :

- Un producteur ;
- Une entreprise de commerce au détail.

Elle obtient une marge grâce aux prix de revente des produits commercialisés, ainsi qu'à l'achat en grosse quantité. Il est bon de noter qu'elle se charge également de l'acheminement des produits jusqu'au client

## Quels prévisionnels faut-il faire ?

Grâce aux prévisionnels, le fondateur de l'entreprise connaîtra les chances de rentabilité de l'activité qu'il compte mener. Dans un premier temps, il devra définir :

- Le chiffre d'affaires prévisionnel ;
- Le coût généré par l'achat des marchandises et des produits ;

Les frais liés aux accessoires.

Le créateur de l'entreprise de négoce doit ainsi être en mesure de calculer le taux de [marge commerciale](https://www.legalplace.fr/guides/marge-commerciale/) pour savoir si l'activité sera rentable . Il faudra également qu'il prenne en compte d'autres dépenses.

#### Prévisionnel du chiffre d'affaires

La définition du chiffre d'affaires constitue l'étape la plus importante du prévisionnel . Dans le cadre de la démarche, il convient de ne pas surestimer le CA. Il est ainsi préférable qu'il soit inférieur au montant réel. Comme cité précédemment, une étude de marché doit être réalisée, l'estimation devant être cohérente avec les :

- Performances des concurrents ;
- Informations économiques du marché ciblé.

À noter : il sera tout aussi important de prévoir les délais de paiement pouvant être accordés aux clients pour pouvoir mettre en place un plan de trésorerie.

#### Prévisionnel des achats et frais accessoires

Dans le cadre d'une activité de négoce , la majorité des charges est liée :

- À l'achat des marchandises et des produits vendus ;
- Aux frais accessoires inhérents aux achats.

#### Approvisionnement et stocks

Lors de la réalisation du prévisionnel financier, les approvisionnements sont définis selon le chiffre d'affaires prévisionnel et :

- Le délai de rotation des stocks ;
- Le taux de marge commerciale.

Ces informations permettent de budgétiser les achats et d'anticiper le coût du stock de départ. Notons que l'entrepreneur doit s'informer aussi sur les délais de paiement des fournisseurs pour pouvoir établir un plan de trésorerie.

Frais accessoires aux approvisionnements et dépenses de stockage

Tous les frais accessoires doivent être considérés lors de la réalisation du

# **LEGALPLACE**

prévisionnel. **Les dépenses pour l'emballage et pour le conditionnement des produits** en font partie. Dans la liste figurent également les :

- Frais des stocks au rebut ;
- Dépenses de transport des ventes ;
- Dépenses de transport des achats ;
- Commissions pour les tierces personnes ;
- Dépenses pour les retours clients ;
- Dépenses de stockage.

#### **Prévisionnel des investissements et amortissements**

Créer une entreprise de négoce implique aussi la **réalisation de plusieurs investissements financiers**. Ils ne serviront pas uniquement à acquérir le stock de départ. Certains peuvent être classés parmi les charges.

La **création d'un site e-commerce** fait partie des investissements possibles. Dans la liste figurent également :

- Les éventuels travaux dans les locaux ;
- L'achat de véhicules ;
- L'acquisition de matériel informatique et de mobilier ;
- La caution pour le bail des locaux.

#### **Prévisionnel des charges externes et des autres charges**

D'autres frais sont encore à prendre en charge et **à indiquer dans le prévisionnel financier**. Pour que l'entreprise de négoce puisse bien fonctionner, certaines dépenses sont indispensables. C'est le cas des :

- Fournitures administratives ;
- Équipements de petite taille ;
- Factures de gaz, d'électricité et d'eau ;
- Cotisations d'assurance ;
- Abonnements téléphoniques ;
- Abonnements à des logiciels ;
- Charges locatives ;
- Frais pour le travail temporaire ;
- Dépenses pour la publicité et la communication ;
- Impôts et taxes.

L'entretien des véhicules, des locaux et du matériel en fait également partie. Dans la liste figurent encore les charges du personnel et les frais :

- Postaux ;
- Bancaires :
- De déplacement (hébergement et restauration).

Prévisionnel pour les charges de personnel

Les charges de personnel comprennent à la fois les :

- Rémunérations ;
- Salaires bruts et cotisations patronales.

Bon à savoir : même s'ils constituent des charges de personnel, les coûts relatifs aux travailleurs intérimaires doivent être prévus avec les charges externes.

Salariés et dirigeants affiliés au régime général de la Sécurité sociale

Pour les employeurs et les employés soumis au régime général de la Sécurité sociale, le montant des charges à prévoir varie selon :

- La convention collective de la future entreprise de négoce ;
- Le montant des rémunérations prévues.

Sous conditions, l'entreprise peut bénéficier d'une exonération partielle de cotisations sociales sur les salaires du personnel ayant un [contrat de travail.](https://www.legalplace.fr/guides/contrat-de-travail-definition/) Il faudra qu'elle prévoie aussi les charges liées à la mutuelle obligatoire , ainsi que les coûts relatifs aux :

- Plans d'épargne ;
- Accords d'intéressement.

Dirigeants affiliés au régime social des travailleurs non-salariés

Pour budgétiser de manière simple et sûre les cotisations sociales , l'entrepreneur peut procéder à leur calcul en appliquant un taux de 45 % sur le montant des rémunérations. Il est toujours préférable de se faire accompagner par un expert-comptable lors de la réalisation de la démarche.

#### Prévisionnel pour les impôts et les taxes

Le créateur de l'entreprise de négoce doit également faire un prévisionnel pour les impôts et taxes . En effet, il faudra qu'il distingue :

- L'imposition des bénéfices ;
- La taxe sur la valeur ajoutée ;
- Les autres impôts et taxes.

Imposition des bénéfices de l'entreprise

L'imposition des bénéfices n'a pas forcément un impact sur le prévisionnel. Tout dépend du régime fiscal choisi. Les entreprises soumises à l'IR ([sociétés de](https://www.legalplace.fr/guides/societe-de-personnes/)  [personnes](https://www.legalplace.fr/guides/societe-de-personnes/) et entreprises individuelles) n'en supportent pas compte tenu de la transparence fiscale.

Quant aux entreprises soumises à l'IS , elles supportent l'imposition des bénéfices. Il est alors nécessaire de prévoir une charge fiscale, dont le calcul s'effectuera en fonction du montant du résultat imposable.

Taxe sur la valeur ajoutée (TVA)

N'étant pas une charge, la taxe sur la valeur ajoutée ne figure pas dans le compte de résultat prévisionnel . Celui-ci contient uniquement des charges et des produits HT. En principe, la TVA impacte surtout :

- Le plan de trésorerie contenant les montants TTC et les soldes de TVA reversés à l'État ;
- Les indicateurs financiers basés sur les créances et dettes, ainsi que les mouvements de trésorerie ;
- Le bilan de l'entreprise de négoce (dans la partie créances ou [dettes fiscales](https://www.legalplace.fr/guides/dette-fiscale/)) à la clôture de l['exercice comptable.](https://www.legalplace.fr/guides/exercice-comptable/)

Pour bien budgétiser la taxe sur la valeur ajoutée dans les tableaux, il est conseillé d' utiliser une application fiable . Cette dernière permettra de :

- Créer un business plan efficace ;
- Établir un prévisionnel avec un expert-comptable.

#### Autres impôts et taxes

Dans le cadre de l'activité de négoce, l'entreprise peut être concernée par de nombreux impôts et taxes . Son fondateur doit budgétiser entre autres la [CFE](https://www.legalplace.fr/guides/cfe/), dont le calcul s'effectue sur la valeur locative des locaux. La cotisation est exigible à partir de la deuxième année civile d'activité.

D'autres impôts et taxes peuvent s'appliquer encore dans le cadre du projet. La CVAE en fait partie si le créateur de l'entreprise de négoce prévoit de faire plus de 500 000 euros de CA HT par an. La TVS ou taxe sur les véhicules de société figure aussi dans la liste dans le cas où il envisagerait d'utiliser des véhicules de tourisme.

Parmi les impôts et taxes calculés sur la masse salariale , on distingue la :

- Contribution à la formation professionnelle continue ;
- Taxe d'apprentissage ;
- Participation à l'effort construction.

La taxe sur les surfaces commerciales s'applique aussi dans le cadre du projet si le créateur de l'entreprise de négoce prévoit de faire plus de 500 000 euros de CA HT par an. Même chose dans l'éventualité où la surface de vente dépasserait 400 m<sup>2</sup>.

À noter : parfois, les impôts et taxes figurent au bilan. Par ailleurs, ils sont toujours indiqués dans le plan de trésorerie et le [compte de résultat](https://www.legalplace.fr/guides/compte-de-resultat/).

#### Prévisionnel des opérations financières

Dans le cadre du démarrage d'une activité de négoce, les porteurs de projet et leurs partenaires doivent mobiliser des financements prenant la forme de :

- Crédits bancaires ;
- Apports en capital (en nature ou en numéraire) ;
- Apports en compte courant d'associé.

Les financements en question impactent aussi bien le bilan prévisionnel que le plan de trésorerie . Par exemple, des entrées de trésorerie sont constatées lors du déblocage des prêts. Et des sorties de trésorerie sont enregistrées à chaque échéance de remboursement des crédits.

Il convient de savoir que les [apports en compte courant](https://www.legalplace.fr/guides/apport-en-compte-courant/) d'associé et les intérêts sur les finances externes constituent des charges financières que l'on doit incorporer dans le compte de résultat prévisionnel

. Notons qu'il ne faut pas non plus oublier de budgétiser les distributions de dividendes impactant :

- La trésorerie ;
- Le calcul des cotisations sociales en cas de dirigeants non-salariés ;
- Les [capitaux propres.](https://www.legalplace.fr/guides/capitaux-propres/)

# La validation du prévisionnel de l'entreprise de négoce

Une fois le prévisionnel finalisé, il est essentiel qu'un professionnel procède à sa vérification , même si l'entrepreneur n'envisage pas de transmettre le document à un investisseur ou une banque pour demander un financement.

Pour justifier les éléments intégrés dans le prévisionnel financier, il est impératif de demander de manière systématique des catalogues de prix et des devis aux futurs partenaires. La démarche permet de réduire également les marges d'erreur que l'on risque de constater entre les dépenses :

- Prévues ;
- Réelles.

Si l'entrepreneur préfère établir lui-même son prévisionnel, il lui est conseillé de se servir d'une application professionnelle spécialisée dans la création d'un plan d'affaires. Plusieurs éditeurs fiables proposent des solutions intéressantes sur le marché.

# Quels logiciels utiliser pour une entreprise de négoce ?

Pour mener à bien l'activité de négoce, il est essentiel d'utiliser certains logiciels dédiés à la gestion logistique du transport des produits . Leur utilisation permettra d'assurer une livraison des marchandises en temps et en heure.

L'entreprise de négoce doit se servir des logiciels de traçabilité pour effectuer un suivi en temps réel des marchandises. Certains permettent surtout l'échange d'informations entre :

• Le client ;

L'entreprise de négoce.

À noter : les entreprises de négoce utilisent également des logiciels de gestion et de [comptabilité.](https://www.legalplace.fr/guides/logiciel-de-comptabilite/)

### FAQ

Les activités de négoce, c'est quoi ?

Il s'agit tout simplement du commerce. On se sert surtout du terme négoce pour désigner les affaires commerciales menées par divers acteurs de l'économie. Il est utilisé également pour parler des opérations d'un commerçant. Tous les statuts juridiques permettent de lancer l'activité :

Société (EURL, SAS, SARL, SASU, etc.) ;

Entreprise individuelle.

#### Comment se lancer dans le commerce international ?

Pour réussir dans le négoce international, il convient de bien adapter le produit au pays choisi. Avant de lancer l'activité, il est essentiel de se renseigner sur les réglementations. Il faudra penser également à :

 Trouver le meilleur moyen pour faire connaître ses services et produits sur un marché étranger ;

Adapter la logistique au négoce international.

Quels sont les diplômes qui permettent d'accéder au poste de négociateur commercial ?

Diverses formations permettent de devenir négociateur commercial. C'est par

# **LEGALPLACE**

exemple le cas de celles qui aboutissent à :

Une licence pro en vente et commerce ;

- Un DUT TC ou techniques de commercialisation ;
- Un BTS MCO ou management commercial opérationnel ;

Un BTS NDRC ou négociation et digitalisation de la relation client.